## **Basic Mathematics**

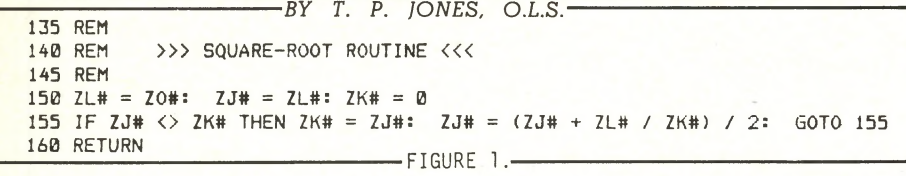

 $N_{\text{p}}^{\text{c}}$ <br>te a s<br>square **TUMERIC FUNCTIONS in**cluded within the BASIC programming language will generate a sin, cosine, tangent, arc-tangent, square root, etc. etc., of an argument any time a particular function is called.

A significant disadvantage of the functions, however, is that the result presented is nearly always to single precision. That is, to only six or seven significant digits.

As we have traditionally used seven figure tables, and as these tables are absolutely necessary in some cases, (e.g. a calculation of a curve intersection having a large radius), single precision is not really good enough for the work that we have to do.

But because BASIC is such an easy-to-use language, and is so powerful for interactive use, especially during program development and debugging,

some routines have been written to compute trigonometric functions, square roots, etc., to sixteen significant digits (double precision).

It may be that this work has already been done and published. In fact, it seems a little inconceivable that it has not. If anyone is aware of similar material, they would confer a favour by so advising the Editor. There is not much point in taking up space in this journal with data that may already be available elsewhere.

For those readers who wish to write survey programs for their own microcomputers, these sub-routines wiil be presented here during the next few editions of the Quarterly. Non-members of our Association may wish to bring their subscriptions up-to-date, so as to be sure that none of the routines will be missed!

## NOTE

*While the routine listed here has*

*undergone extensive testing to be sure* that it operates properly, neither my*self or the Editorial Board make an express or im plied warranty of any kind with regard to it. In no event will we, or The Association of Ontario Land Surveyors, be liable for incidental or conseguential dam ages in connection with or arising out of the furnishing, performance or use of any of these programs.*

All variables, or work spaces, within the sub-routines are identified by two alpha characters, the first of which is always Z. The # . and % signs force the variables to be double precision, or integers, respectively. Depending upon the vagaries of the 'BASIC' language being used, operators may decide to use a "DEFDBL", or some such command, to classify the variables as double precision.

ZA  $#$  to ZO  $#$  inclusive will be double precision, and  $ZP\%$  to  $ZU\%$ will be integers. In all of the routines, the argument will be  $ZO \#$ , and the result will be  $ZJ\%$ .

The first routine, "Square Root", is listed in Figure 1. A simple program to access and test it, could be as follows:- 10 INPUT ZO # : GOSUB 40075 20 PRINT ZJ # : GOTO 10 Just key RUN to make it go. •